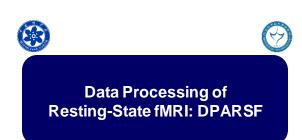

Chao-Gan YAN, Ph.D. 严超號 ycg.yan@gmail.com http://rfmri.org Institute of Psychology, Chinese Academy of Sciences

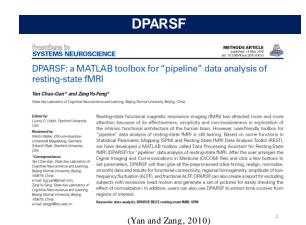

Data Processing Assistant for Resting-State fMRI Advanced Edition DPARSF A Winner Of Control Control C

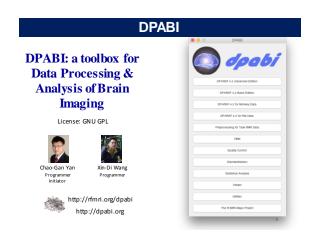

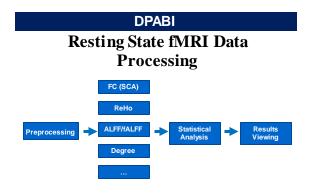

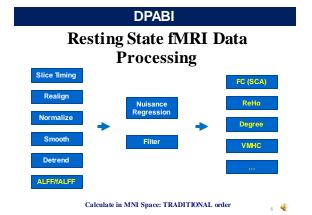

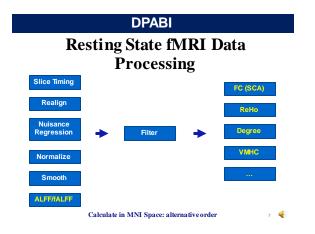

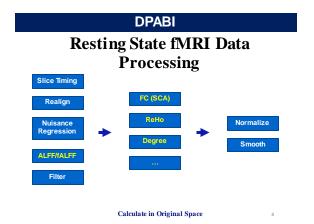

# Data Processing State fMRI Data Processing State fMRI Data Processing State for Resident Controlled State for Resident Controlled State for Resident

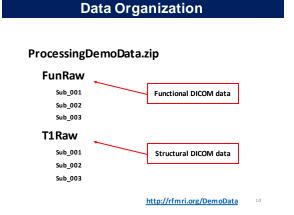

# ProcessingDemoData.zip FunImg Sub\_001 Sub\_002 Sub\_003 T1Img Sub\_001 Sub\_002 Sub\_003 Structural NifTl data (.nii.gz., .nii or .img) Structural NifTl data (.nii.gz., .nii or .img)

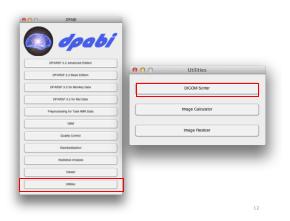

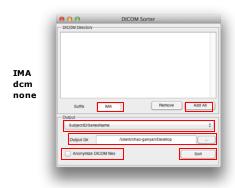

### Data preparation

Arrange each subject's fMRI DICOM images in one directory, and then put them in "FunRaw" directory under the working directory.

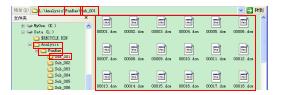

SubjectSL/bjact (FM filters thingectory, please name as this

### **Data preparation**

Arrange each subject's T1 DICOM images in one directory, and then put them in "T1Raw" directory under the working directory.

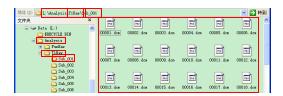

SubjectSL/sjact Official section of the section of the section of

Preprocessing and R-fMRI measures Calculation

> Working Dir where stored Starting Directory (e.g., FunRaw) Detected participants

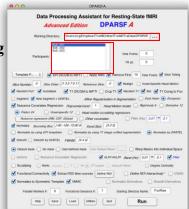

Preprocessing and R-fMRI measures Calculation

Detected participants

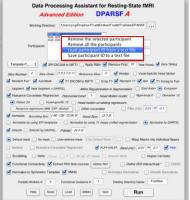

Preprocessing and R-fMRI measures Calculation

(if 0, detect automatically)
TR
(if 0, detect from NIfTI
header)
Template Parameters

DICOM to NIfTI, based on MRIcroN's Apply redrigation matrices

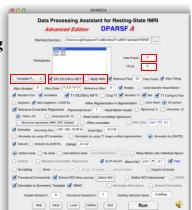

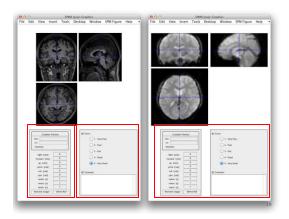

### Preprocessing and R-fMRI measures Calculation

Apply reorientation matrices:

ReorientMats

Rename to:

Downloaded Reorient Mats

Preprocessing and R-fMRI measures Calculation

> Remove several first time points

Slice Timing

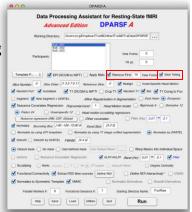

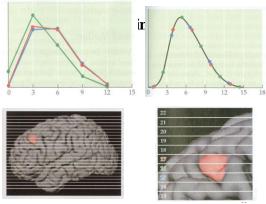

Huettel et al., 2004

### Preprocessing and R-fMRI measures Calculation

Total slice number

(if 0, The slice order is then assumed as interleaved scanning:

[1:2:SliceNumber,2:2:Slice Number]. The reference slice is set to the slice slice is set to the slice slice is slice is slice is slice is slice is slice is slice is slice is slice is slice is slice is slice is slice is slice is slice is slice is slice is slice is slice is slice is slice is slice is slice is slice is slice is slice is slice is slice is slice is slice

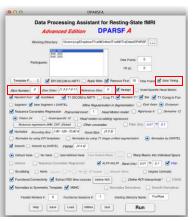

### Realign

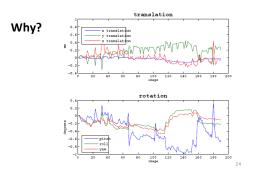

### Realign

Check head motion:

{WorkingDir}\RealignParameter\Sub\_xxx:

rp\_\*.txt: realign parameters

FD\_Power\_\*.txt: Frame-wise Displacement (Power et al., 2012)

FD\_VanDijk\_\*.txt: Relative Displacement (Van Dijk et al., 2012)

FD\_Jenkinson\_\*.txt: Relative RMS (Jenkinson et al., 2002)

25

### Realign

Excluding Criteria: 2.5mm and 2.5 degree in max head motion None

Excluding Criteria: 2.0mm and 2.0 degree in max head motion Sub\_013

ExcludeSu

Excluding Criteria: 1.5mm and 1.5 degree in max head motion Sub\_013

Excluding Criteria: 1.5mm and 1.0 degree in max head motion Sub\_007

Sub\_012

Sub\_013

Sub\_017

Sub\_017

### Realign

### Check head motion:

HeadMotion.csv: head motion characteristics for each subject (e.g., max or mean motion, mean FD, # or % of FD>0.2)

### Threshold:

Group mean (mean FD) + 2 \* Group SD (mean FD)

Yan et al., in press Neuroimage; Di Martino, in press, Mol Psychiatry

28

### Preprocessing and R-fMRI measures Calculation

Voxel-Specific Head Motion Calculation

> (Yan et al., Neuroimage 2013)

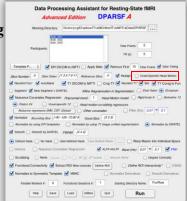

### **Voxel-Specific Head Motion Calculation**

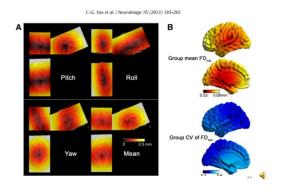

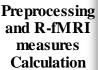

**Reorient Interactively** 

This step could improve the accuracy in coregistration, segmentation and normalization, especially when images had a bad initial orientation.

Also can take as a QC step.

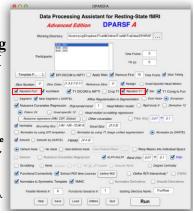

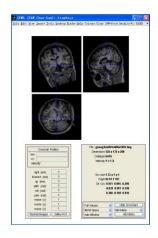

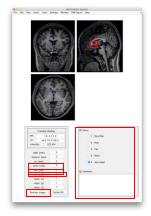

Display the mean image after realignment. (Could take this step as a QC procedure.)

The reorientation effects on

The reorientation effects or and realigned functional images and voxel-specific head motion images.

QC scores and comments are stored at {WorkDir}/QC

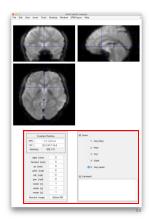

### Automask generation

For checking EPI coverage and generating group mask FunImgAR/Sub\_001

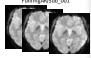

Masks/Auto Masks

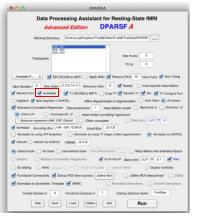

### Preprocessing and R-fMRI measures Calculation

T1 DICOM files to NIfTI (based on MRIcroN's dcm2nii)

Crop T1 image (.nii, .nii.gz, .img) (based on MRIcroN's Dcm2nii) Reorient T1 image Interactively

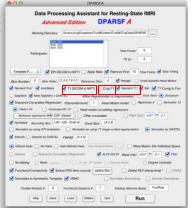

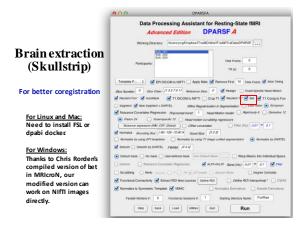

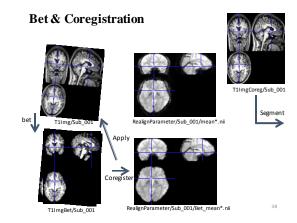

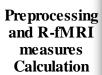

Coregister T1 image to functional space

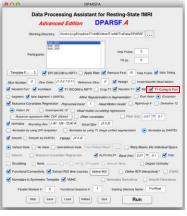

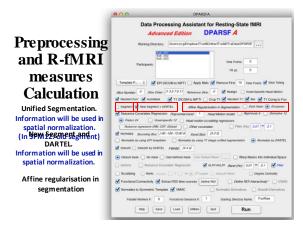

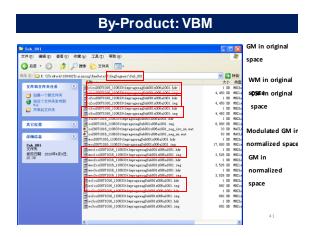

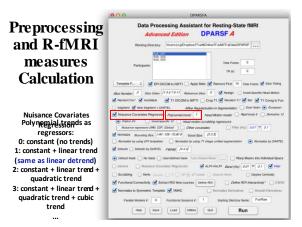

### **Preprocessing** and R-fMRI measures Calculation

**Head Motion regression** model 6 head motion parameters rPistiva živo 1721 in eter rPistiva živo 1721 in eter modiji in parameters 6 parimteters, et kesu motion parameters one time point before, and the 12 corresponding squared items (Friston et al., 1996).

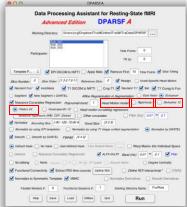

### **Preprocessing** and R-fMRI measures Calculation

Voxel-specific 12parameter model: the 3 voxel-specific translation motion parameters in x, y, z, the same 3 parameters for one time point before, and the 6 corresponding squared items

**Head Motion Scrubbing** Regressors

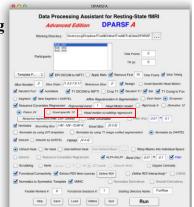

Each "bad" time point defined by FD will be used as a separate regressor.

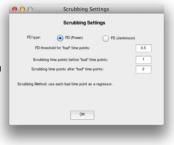

Table 3

Summary recommendation

- Individual-level correction with the Priston-24 model is recommended.
   Additionally, group-level correction for mean FD is recommended, and removes the need for scrubbing.
   If group-level correction for mean FD is contraindicated or not practical, then individual-level correction with scrubbing is recommended for PCC-FC, VMHC and Relso (not ALFF, ALFF, DCF.).

Yan et al., 2013. Neuroimage

- Additional considerations
  Inclusion of global signal regression at the individual-level produces robust reductions in the relationships between motion and R-MME measures across participants particularly for measures without 2-standardismics. The benefits of
  GSR need to be balanced against potential risks for introduction of artifact in
  the specific analysies employed.
  For studies limited to low motion datasets, the utility of higher-order Friston 24
  model decreases. In this case, we recommend consideration of lower-order
  (i.e., 6 or 12-parameter) models to minimate the potential for over-fitting, as
  for the potential of the potential of the respective procession of the procession of the procession of the procession of the procession of the procession of the procession of the procession of the procession of the procession of the procession of correction procedures at the present time.

  Recommendation against strabilities for AMF and DAFF adopts to commond

- <sup>a</sup> Recommendations against scrubbing for ALFF and fALFF apply to commonly employed FFT-based implementations (see Limitations and future directions section
- employer rri-nozed insperimentations (as a second responsibility of alternatives).

  \*\* Recommendations against scrubbing for DC were based on concerns regarding it ability to compromise graph construction (see The ability of motion correction strate gies to decrease residual relationships between motion and R-fMRI metrics at group level section for demonstration.)

### **Preprocessing** and R-fMRI measures Calculation

Nuisance Regressors (WM, CSF, Global)

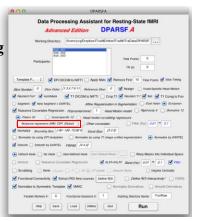

### Nuisance Regression

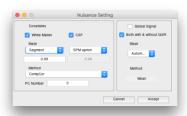

- > Mask based on segmentation or SPM apriori
- CompCor or mean [note: for CompCor, detrend (demean) and variance normalization will be applied before PCA, according to Behzadi et al., 2007
- Global Signal based on Automask

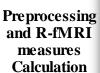

Define other covariates

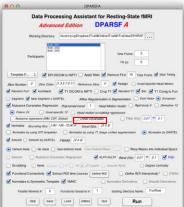

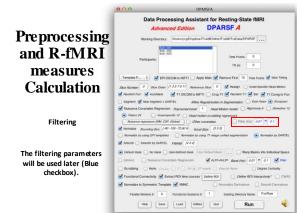

### Preprocessing and R-fMRI measures Calculation

**Spatial Normalization** 

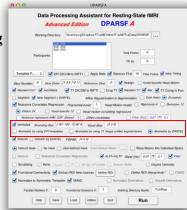

### **Normalize**

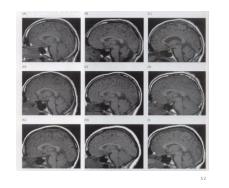

### **Normalize**

### Methods:

- I. Normalize by using EPI templates
- II. Normalize by using T1 image unified segmentation
- III. Normalize by using DARTEL
  - IV. Normalize by using T1 templates (hidden)

### Normalize

### III. Normalize by using DARTEL

- Structural image was coregistered to the mean functional image after motion correction
- The transformed structural image was then segmented into gray matter, white matter, cerebrospinal fluid by using a unified segmentation algorithm (New Segment)
- DARTEL: create template

Huettel et al.,

 DARTEL: Normalize to MNI space. The motion corrected functional volumes were spatially normalized to the MNI space using the normalization parameters estimated in DARTEL.

### Preprocessing and R-fMRI Managed Edition PARSFA Advanced Edition PARSFA Window Desired. (New York) Character (New York) The Principals Desired. (New York) Character (New York) The Principals Desired. (New York) Character (New York) The Principals Desired. (New York) Character (New York) The Principals Desired. (New York) Character (New York) The Principals Desired. (New York) Character (New York) The Principals Desired. (New York) Character (New York) The Principals Desired. (New York) The Principals Desired. (New Y

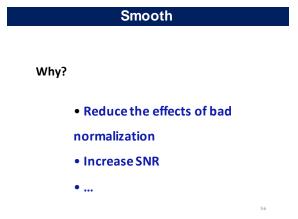

Mask

FWHM kernel settings can be applied to later steps

Default mask: SPM5 apriori mask (brainmask.nii) thresholded at 50%. User-defined mask

Warp the masks into individual space by the information of DARTEL or unified segmentation.

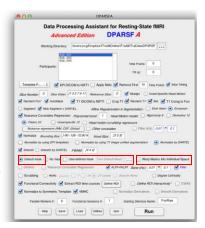

Help Save Load Utities Out

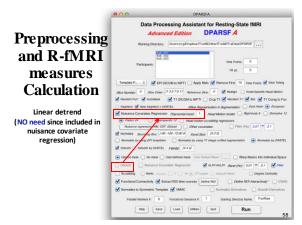

Preprocessing and R-fMRI measures Calculation

Nuisance Covariates Regression

If needed, then use the parameters set in the upper section.

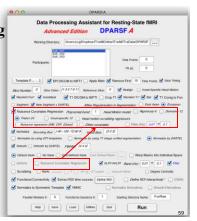

Preprocessing and R-fMRI measures Calculation

ALFF and fALFF calculation (Zang et al., 2007; Zou et al., 2008)

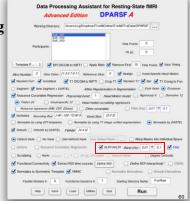

# AMPlitude of low frequency fluctuation / Fractional ALFF (b) 3500 2000 2000 2000 2000 2000 PCC: posterior cingulate cortex SC: suprasellar cistern Zang et al., 2007; Zou et al., 2008

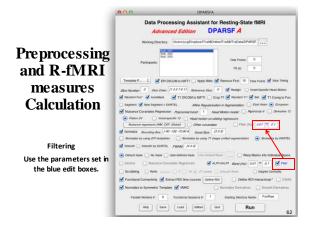

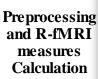

Scrubbing

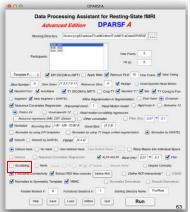

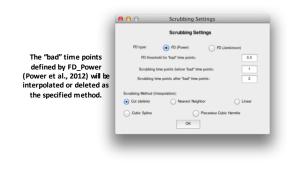

### Preprocessing and R-fMRI measures Calculation

Regional Homogeneity (ReHo) Calculation (Zang et al., 2004)

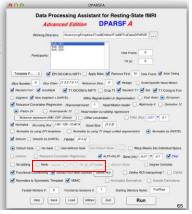

### ReHo (Regional Homogeneity)

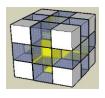

$$W = \frac{\Sigma(R_i)^2 - n(\overline{R})^2}{\frac{1}{12}K^2(n^3 - n)}$$

Zang et al., 2004

Zang YF, Jiang TZ, Lu YL, He Y, Tian LX (2004) Regional homogeneity approach to fMRI data analysis. Neuroimage 22:394–400.

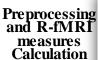

Regional Homogeneity (ReHo) Calculation (Zang et al., 2004)

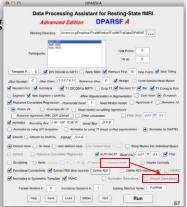

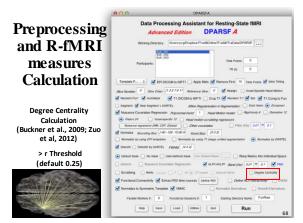

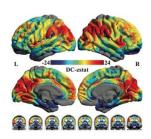

Zuo et al., 2012

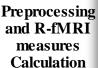

Functional Connectivity (voxel-wise seed based correlation analysis)

Extract ROI time courses (also for ROI-wise Functional Connectivity)

Define ROI

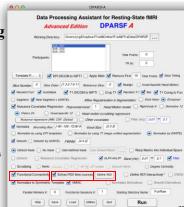

### **Define ROI**

Multiple labels in mask file: each label is considered as one ROI

Dosenbach et al., 2010

Andrews-Hanna et al., 2010

Craddock et al., 2011

Define other ROIs

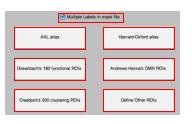

### **Define ROI**

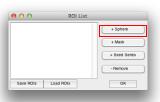

### **Define ROI**

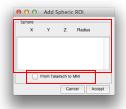

### **Define ROI**

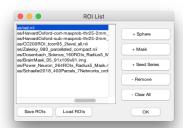

### Preprocessing and R-fMRI measures Calculation

Define ROI Interactively

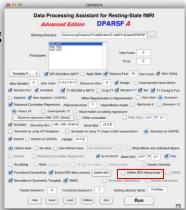

### **Define ROI**

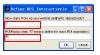

0 means define ROI Radius for each ROI seperately

### **Define ROI**

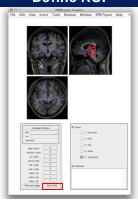

### **Functional Connectivity**

You will get the Voxel-wise functional connectivity results of each ROI in {working directory}\Results\FC: zROI1FCMap\_Sub\_001.img zROI2FCMap\_Sub\_001.img

For ROI-wise results, please see {working

 $\label{lem:lemma-recursion} \\ \mbox{directory}\end{\columnweights} $$\operatorname{CW*_ROISignals.}$$ 

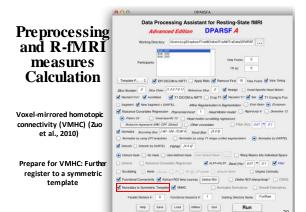

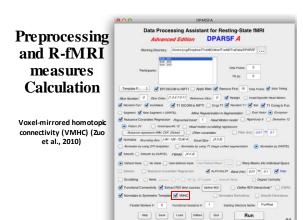

### **VMHC**

- Get the T1 images in MNI space (e.g., wco\*.img or wco\*.nii under T1ImgNewSegment or T1ImgSegment) for each subject, and then create a mean T1 image template (averaged across all the subjects).
- 2) Create a symmetric T1 template by averaging the mean T1 template (created in Step 1) with it's flipped version (flipped over x avic)
- 3) Normalize the T1 image in MNI space (e.g., wco\*.img or wco\*.nii under T1ImgNewSegment or T1ImgSegment) for each subject to the symmetric T1 template (created in Step 2), and apply the transformations to the functional data (which have been normalized to MNI space beforehand). Please see a reference from Zuo et al., 2010.

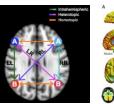

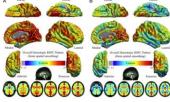

Gee et al., 2011

Zuo et al., 2010

### Preprocessing and R-fMRI measures Calculation

Parallel Workers (if parallel computing toolbox is installed)

Each subject is distributed into a different worker. (Except DARTEL-Create Template)

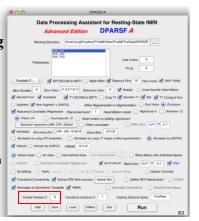

### Preprocessing and R-fMRI measures Calculation

Multiple functional sessions

1st session: FunRaw 2nd session: S2\_FunRaw 3rd session: S3\_FunRaw

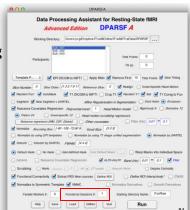

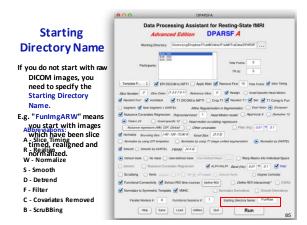

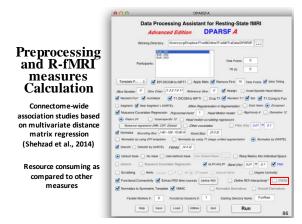

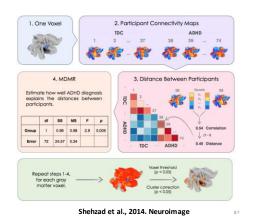

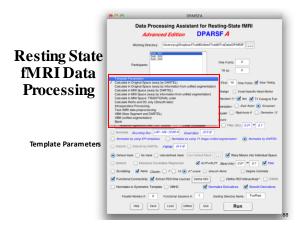

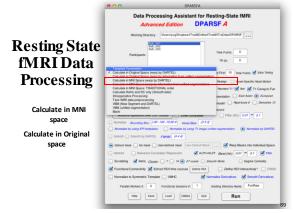

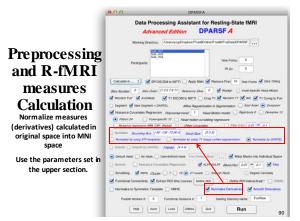

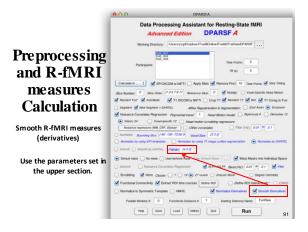

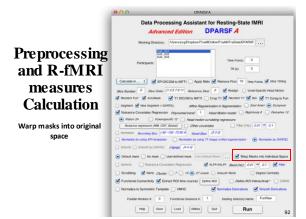

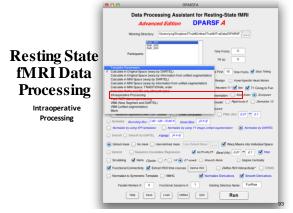

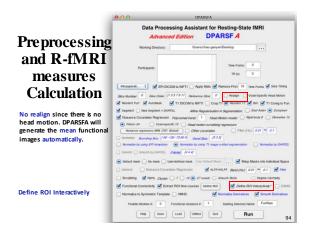

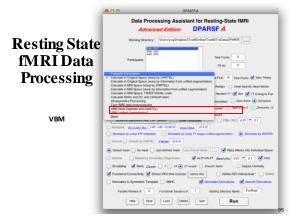

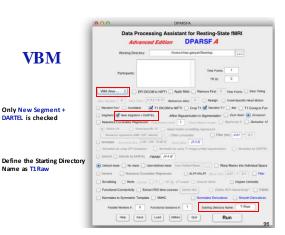

Name as T1Raw

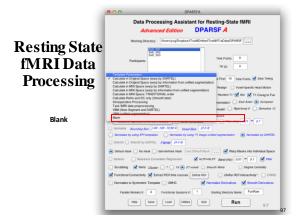

Data Processing Assistant for Resting-State fMRI

\*\*Advanced Edition\*\* DPARSF 4\*\*

Blank

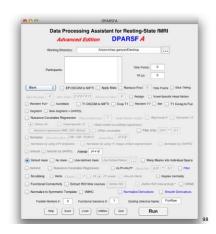

Save and Load Parameters

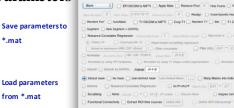

**Further Help** 

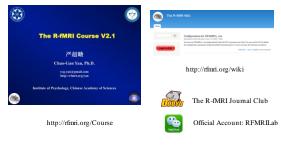

100

### DPABI特训营与DPABISurf加强营

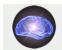

第六届DPABI/DPARSF特训营 暨DPABISurf加强营通知 中国·北京 2019.10.26~10.28

resp Seve Load Utities Out Run

定期举办,请关注http://rfmri.org

深度特训与数据分析

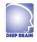

静息态功能磁共振成像数据处理深度特训

从您见到这条消息开始,您便将有机会与 The R-MRI Lab 的静息态功能磁共振 专家团队共同探索大脑的奥秘!深度跟组特训期间,您将会亲身体验;

- 数据处理 专家指导下高效学习静息态功能磁共振成像数据处理
- 思路设计 与国际知名专家讨论形成研究思路
- 论文撰写 系統的 SCI 论文写作训练

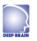

http://deepbrain.com

静息态功能磁共振成像深度数据分析

功能與其關係數据基础成为一种主控的科平系段。然而功能與其解的數例分析 析為是一項具有高度技统性的工作。消量的所能数据、服务的分析亦是一段形 特別方法律处现得无其限从。他能的分析方法可以从最远的整理中控照出席 有的解性的解果,而不追消的分析明可能让他心定能分散器解放免色、混皮土地 公司联合 The R-4MR 山色的专业能功能改善研究团队推出一些式功能磁其指数 数分析解决方案。 她因从后因对加强超过指数散带来间形成。

### DPABISurf工作站

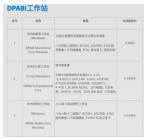

| 4. | DPABI (Mac)  DPABI Computational  Core Mac  | Mac Pro<br>14核2R核用mel Xeon W 於理器。2.5G/kz<br>Turbo Roost 最高可述 4.7G/kz, 64G/kg<br>2666Mnz DDR4 ECC, 17年 因為硬盘。Radeon<br>Pro Virga 56 图形处理器 8G HBM2 查存                                                            | ¥8499 |
|----|---------------------------------------------|----------------------------------------------------------------------------------------------------|-------|
| 5. | DPABIBABITOM  [Mac]  DPABI Mobile Core  Mac | 15 表寸 MacRook Pro<br>/代大州十二年間med Cere U 53世級<br>/代大州十二年間med Cere U 53世級<br>/Turbe Boost 展示は 4.10年、156以降<br>2400MH 0084、112の設計機、Radeon<br>Po 560年 報告を開発、表名 そのの55世界。<br>原用原型回送 6月初収集型コ系、制砂杠取験<br>図 10、配介電影 3 級コ | ¥3299 |
| 6. | OPABI定制工作站                                  | 如果您有更先足的预算。 需要更为强大的性效。<br>信服系统们按规定知能多器                                                                                                    | 28    |

http://deepbrain.com/DPABICore

103

### DPABI计算工作站

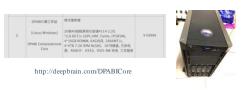

DPABISurf 并行计算:

每天完成 20 个被试的皮层计算!!!

104

### The R-fMRI Lab

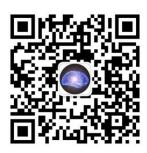

WeChat Official Account: RFMRILab

### **Acknowledgments**

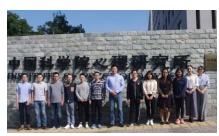

Chinese Academy of Sciences Xi-Nian Zuo Hangzhou Normal University Yu-Feng Zang NYU Child Study Center F. Xavier Castellanos Child Mind Institute Michael P. Milham

· National Natural Science Foundation of China

Funding • National Key R&D Program of China

· Chinese Academy of Sciences

106

### **Thanks for your attention!**